Tecnologias e Ferramentas para PCS3443

Michelet del Carpio Chávez

## Stack de Tecnologias para o Projeto da disciplina

**Front-end**

Linguagens: Javascript ([ES6\)](https://www.w3schools.com/js/js_es6.asp), [HTML5,](https://en.wikipedia.org/wiki/HTML5) [CSS](https://www.w3schools.com/css/default.asp)

Bibliotecas: [React 16.4,](https://reactjs.org/tutorial/tutorial.html) [React Semantic-UI](https://react.semantic-ui.com)

**Back-end**

Linguagens: Python 3.6

Bibliotecas: [Flask 1.02](http://flask.pocoo.org/docs/1.0/tutorial/), [FlaskSqlAlchemy](http://flask-sqlalchemy.pocoo.org/2.3/) (Sql)

### Stack de Ferramentas usadas na disciplina

**Gerenciamento do Projeto**

Visual Studio Team Services

<https://www.visualstudio.com/free-developer-offers/> (é necessário ter ou criar uma conta microsoft)

## Stack de Ferramentas usadas na disciplina

#### **Desenvolvimento:**

IDEs: visual studio code ([Microsoft](https://en.wikipedia.org/wiki/Visual_Studio_Code)) ou Webstorm e PyCharm [\(Jetbrains\)](https://en.wikipedia.org/wiki/JetBrains)

Controle de Versão: [Git](https://git-scm.com) 

Gerenciamento de Pacotes: [npm](https://en.wikipedia.org/wiki/Npm_(software)) ou [yarn](https://yarnpkg.com/en/docs/getting-started), [pip](https://en.wikipedia.org/wiki/Pip_(package_manager))

Documentação e teste de APIs: [Postman](https://dev.to/harshitrathod/introduction-to-postman-rest-client-748)

### Stack de Ferramentas usadas na disciplina

**Implantação -> "nuvem":**

Amazon [AWS](https://aws.amazon.com/pt/)

Github [Pages](https://pages.github.com)

#### Referências úteis

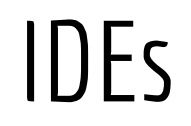

Visual Studio code

<https://code.visualstudio.com/Download>

Licença educacional do Jetbrains (Webstorm, Pycharm Professional, Intellij)

<https://www.jetbrains.com/shop/eform/students>

(colocar o email @usp.br e criar a conta)

#### Ambientes na Nuvem

Amazon AWS para estudantes

<https://aws.amazon.com/pt/education/awseducate/>

Github

https://pages.github.com

## Linguagens de Programação

HTML5

<https://www.freecodecamp.org/?ref=mn>

Javascript

<https://nodeschool.io>

<https://www.learn-js.org>

# Linguagens de Programação

Python

[https://www.learnpython.org/en/Hello%2C\\_World%21](https://www.learnpython.org/en/Hello%2C_World%21)

[http://xahlee.info/python/python3\\_basics.html](http://xahlee.info/python/python3_basics.html)